狗狗币仍有很大的升值空。据说未来5年狗狗币将达到0.524大关狗狗币有升值潜 力,是长期投资的好选择。在接下来的五年中,该代币崩盘的可能性很低,价格上 涨的可能性很高,这对投资者和交易者来说是个好兆头。

 此时,狗狗币在市场上非常受欢迎,现在投资者开始认真对待硬币.狗狗币是一种 加密货币,就像比特币或以太坊一样一一尽管它与这些流行的硬币中的任何一种都 非常不同。狗狗币最初至少部分是作为加密爱好者的轻松笑话而创建的,它的名字 来源于一个曾经流行的模因。

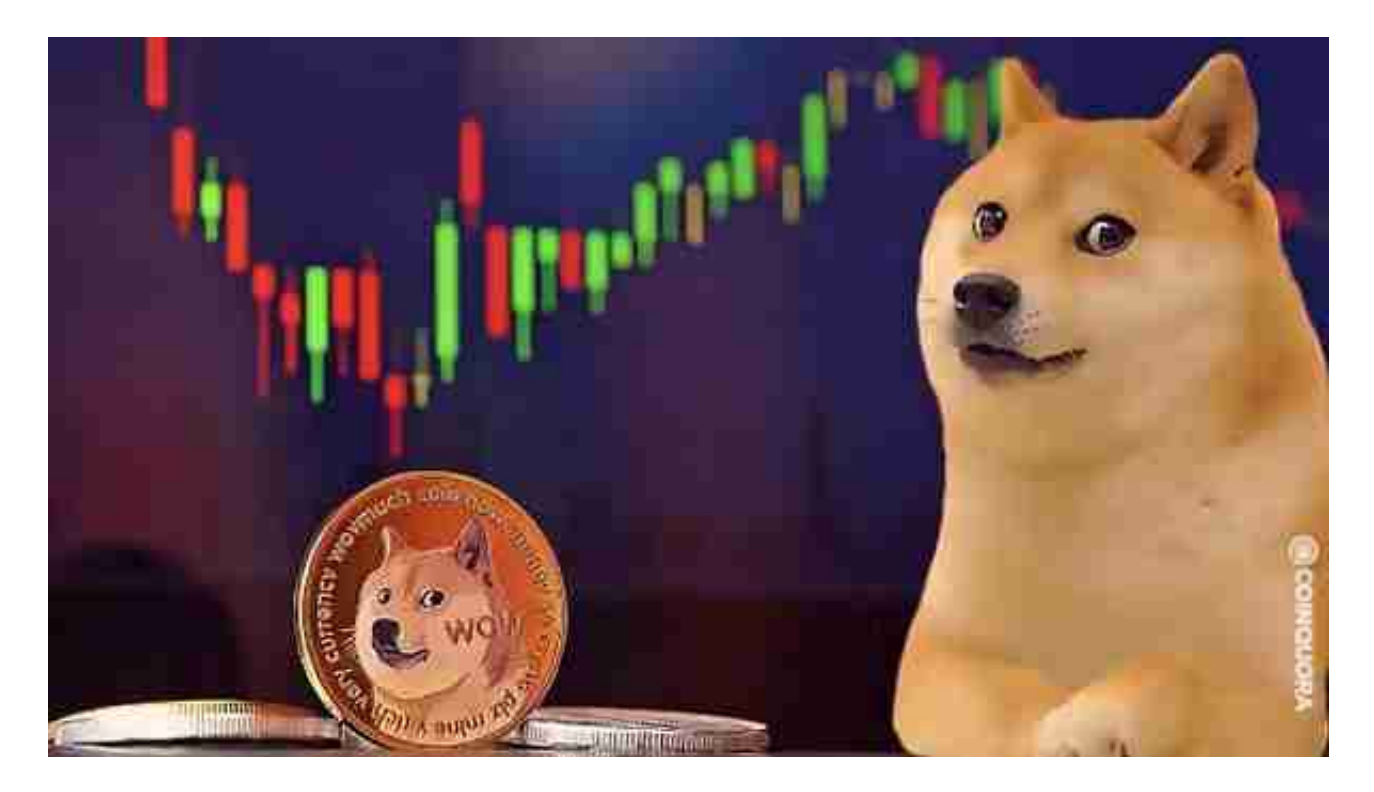

 目前,狗狗币的收益是惊人的。过去几天,狗狗币的价格上涨了67.18%。随着狗 狗币越来越受到投资者的追捧它的价格也越来越高。虽然狗狗币无法与比特币相提 并论,但它的前景受到大家的看好。

 在加密市场上,变动有很多,而每一次变动都可能引起相关虚拟货币价格变化。 这就需要我们选择一所专业能力更强,安全系数更高的虚拟货币交易网站。在此推 荐Bitget不论从技术上还是从行业本身出发,Bitget目前已被国际知名安全评级机 构CER的收录上线。

安卓手机下载安装:打开Bitget的官方网站,如尚未拥有帐号,可注册一个新帐号 ,单击下载图标,用手机扫描出现的二维码,建议用浏览器进行扫码,微信扫码可 能会出现网页停止访问的情况,请点击本地下载,再按提示进行下载安装即可。

## **智行理财网** 狗狗币行情价格 Bitget官方注册麻烦吗

如果不是用浏览器扫码,那么也许要单击右上方的图标,选择在浏览器打开,再 点击本地下载,普通下载,根据需要完成下载安装工作。

 苹果手机下载安装:中国大陆地区Apple ID无法直接在App Store下载Bitget的App,非中国内地Apple ID可以下载使用Bitget的App。

第一步:注册海外Apple ID

在浏览器中进入注册新Apple ID的页面。2.填写相关信息:所选区域;邮箱地址 应该是之前没有注册过的苹果账号,手机号应该是有效且在用的,后面是用来接收 验证码的。都填好了,点击接着。3.邮箱和短信会先后收到六位数字的验证码,根 据提示输入验证码后注册海外Apple ID。

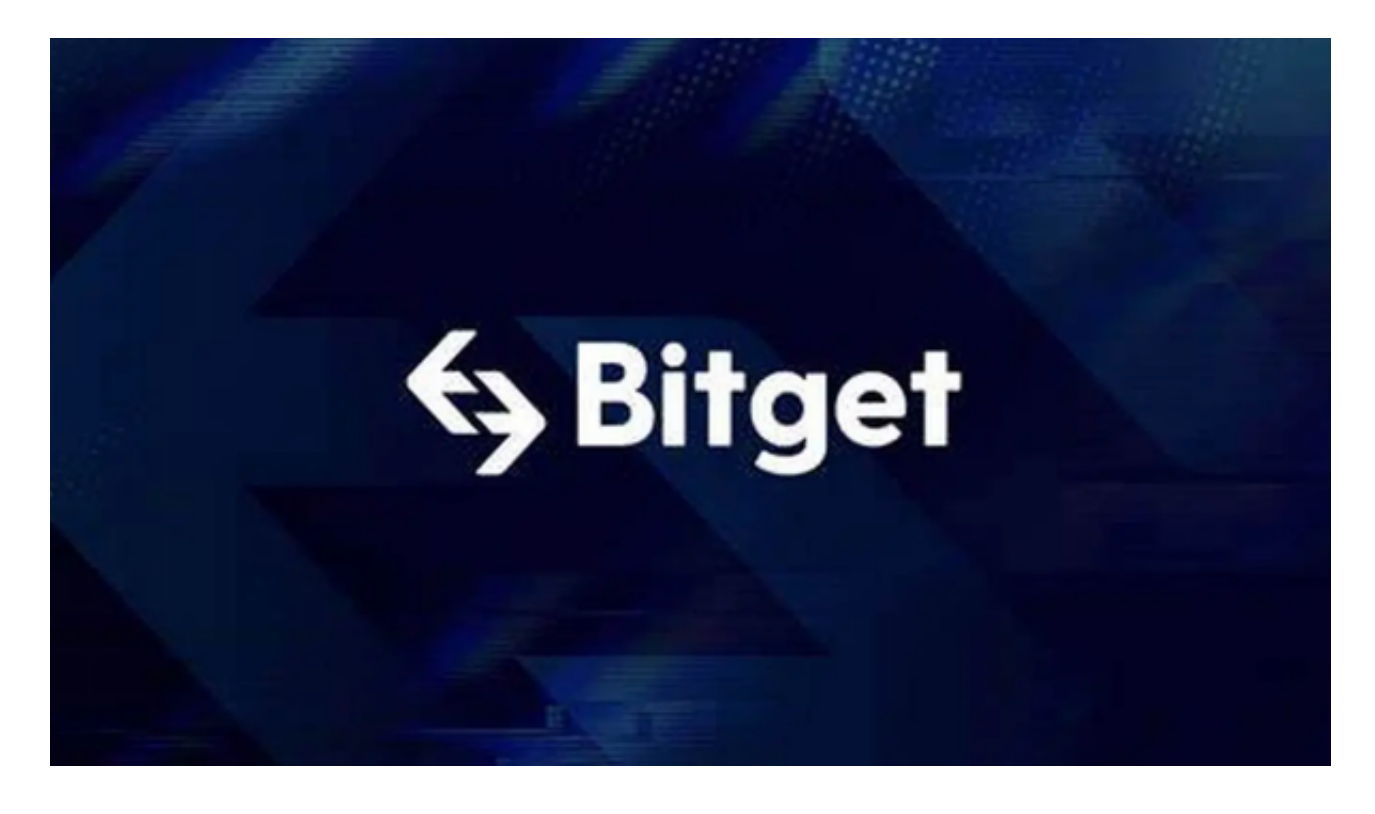

第二步:用海外Apple ID下载Bitget软件

1, 进入AppStore, 退出原账号, 登录新注册的账号。因为是新ID, 所以会出现 提示,请点击查看并勾选同意进入下一页。2.填写信息,然后进入下一页。3.登录 后,在App Store中搜索Bitget即可下载正版Bitget软件。